## 國立臺灣海洋大學資訊工程學系

## 112 學年度程式設計體驗課程

一、活動目標

本系期望透過程式設計體驗活動,讓大學部新生於入學前有初步的程式概念,並有效利 用暑假期間自主練習,以便快速接軌大一必修『程式設計』課程,達到提升學生程式能力之 目標。

二、活動對象:112 學年度入學之本校大一新生(以本系學生為主,外系限額10名)。

三、活動時間:112 年 7 月 10 日(一)至 7 月 11 日(二)。

四、活動地點:本校資工系館二樓 203 電腦教室。

五、活動內容:

(一)112 年 7 月 10 日(一)課程

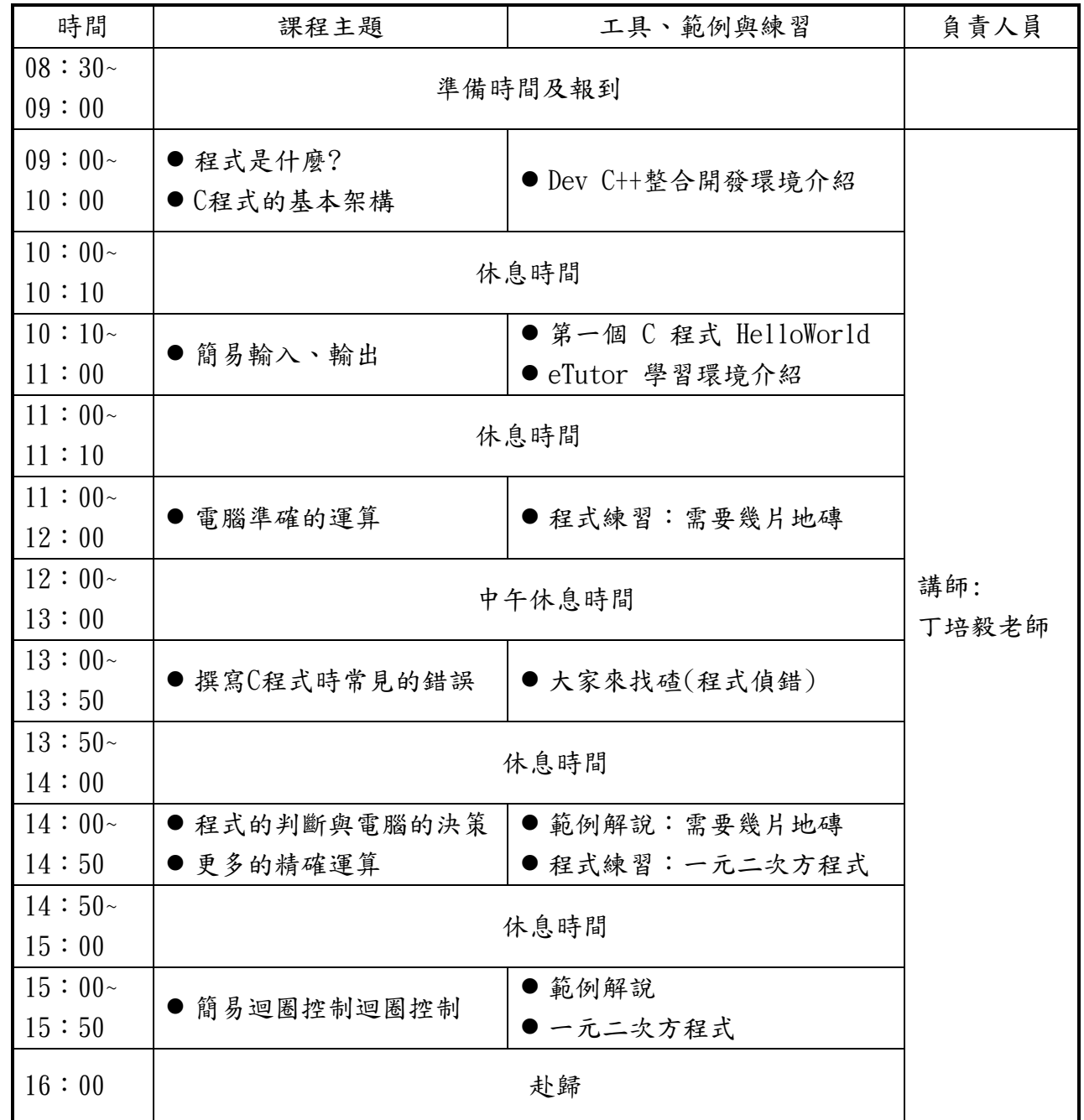

(二)112 年 7 月 11 日(二)

| 時間       | 課程主題         | 工具、範例與練習       | 負責人員  |
|----------|--------------|----------------|-------|
| $08:30-$ | 準備時間及報到      |                |       |
| 09:00    |              |                |       |
| $09:00-$ | ● 讓電腦做牛做馬的迴圈 | ● 範例解說         |       |
| 10:00    |              | ● 程式練習:尋找最大值   |       |
| $10:00-$ | 休息時間         |                |       |
| 10:10    |              |                |       |
| $10:10-$ | ● 任勞任怨的電腦程式  | ● 範例解說         |       |
| 11:00    |              | ● 程式練習:列印文字圖案  |       |
| $11:00-$ | 休息時間         |                |       |
| 11:10    |              |                |       |
| $11:00-$ | ●展現記憶體的威力    | ● 範例解說         |       |
| 12:00    |              | ● 程式練習:計算眾數    |       |
| $12:00-$ | 中午休息時間       |                | 講師:   |
| 13:00    |              |                |       |
| $13:00-$ | 迴圈再加上陣列      | ● 範例解說         | 丁培毅老師 |
| 13:50    |              | ● 程式練習:氣泡排序法   |       |
| $13:50-$ | 休息時間         |                |       |
| 14:00    |              |                |       |
| $14:00-$ | ● C語言自訂函式    | ● 範例解說:氣泡排序法   |       |
| 14:50    |              |                |       |
| $14:50-$ | 休息時間         |                |       |
| 15:00    |              |                |       |
| $15:00-$ | ● C語言綜合練習    | ● 程式練習:指定日期是星期 |       |
| 15:50    | ● 課程Q&A與回饋   | 幾?             |       |
| 16:00    | 赴歸           |                |       |

六、報名方式:請連結以下網址於112年7月3日(一)前填寫報名資訊,並請留意電子郵件 是否正確,後續將以電子郵件進行聯絡。

報名表單:<https://forms.gle/Zv78oECJu78Njnzk9>

(5/30 開放報名)

七、交通資訊:

1.客運:

- (1)直達海大:快捷公車基隆-臺北【1579】直達海大體育館站。
- (2)至基隆公車總站轉乘之客運
	- [基隆客運「](http://www.kl-bus.com.tw/index.aspx)[士林](http://www.kl-bus.com.tw/Upload/route/20180314152406392081.png) 9006 」
	- [泰樂客運「](http://www.taile-bus.com/)[1550](http://www.transtaipei.idv.tw/r1/ltailebus/z1550.gif) 基隆-臺北」、「1558 基隆-[木柵動物園」](http://www.transtaipei.idv.tw/r1/ltailebus/z1558.htm)
	- [台北客運「](http://www.tpebus.com.tw/index6.php)板橋 1070 [基隆」](http://www.tpebus.com.tw/image/lineimage.php?imagetest=2503)
- [國光客運「](http://www.kingbus.com.tw/index.php)[台北車站](http://www.kingbus.com.tw/uploadfile/fileroute_list/1813A.jpg)(東三門)1813 基隆、[「臺北車站](http://www.kingbus.com.tw/uploadfile/fileroute_list/1812A.jpg)(北一門)1812 南方澳、[「臺](http://www.kingbus.com.tw/uploadfile/fileroute_list/1811A.jpg) [北車站](http://www.kingbus.com.tw/uploadfile/fileroute_list/1811A.jpg)(北一門)1811 羅東」、[「三重站](http://www.kingbus.com.tw/uploadfile/fileroute_list/1802A.jpg) 1802 基隆」、[「石牌\(臺北護理健康大學\)](http://www.kingbus.com.tw/uploadfile/fileroute_list/1801A.jpg) 1801 [基隆」](http://www.kingbus.com.tw/uploadfile/fileroute_list/1801A.jpg)、[「中崙](http://www.kingbus.com.tw/uploadfile/fileroute_list/1800A.jpg) 1800 基隆」
- [福和客運「](http://www.fuhobus.com.tw/)新店 1551 [基隆」](http://www.fuhobus.com.tw/img/route2.jpg)
	- [首都客運「](http://www.capital-bus.com.tw/)[捷運劍南路站](http://www.capital-bus.com.tw/image/lineimage.php?imagetest=1573) 1573 基隆火車站」、[「羅東\(經汐止\)](http://www.capital-bus.com.tw/image/lineimage.php?imagetest=1880)1880 基隆火車站」 以上國道客運在基隆火車站(基隆港海洋廣場)下車,此時基隆火車站在車行方 向正前方, 基隆市公車總站在車行方向約 2 點鐘方向, 直線距離亦約 100 公尺。

2.火車:

- (1)於公車總站搭乘市公車[\(基隆市公車處\)](http://www.klcba.gov.tw/releaseRedirect.do?unitID=1&pageID=642):101 [和平島\(](http://www.klcba.gov.tw/releaseRedirect.do?unitID=1&pageID=463)注意選搭行經祥豐街); 103 [八斗子、](http://www.klcba.gov.tw/releaseRedirect.do?unitID=1&pageID=464)104 [新豐街、](http://www.klcba.gov.tw/releaseRedirect.do?unitID=1&pageID=465)108 八斗子([經潮境公園](http://www.klcba.gov.tw/releaseRedirect.do?unitID=1&pageID=568))等 4 路基隆市公車。(以上路 線均可逕行連結該路[線公車動態查詢](http://ebus.klcba.gov.tw/klebus/)[;基隆市公共汽車管理處旅客乘車須知,](http://www.klcba.gov.tw/releaseRedirect.do?unitID=1&pageID=651)內 会票價資訊)。請於海大體育館站下車。
- (2)搭乘基隆客運(站址位於國道客運基隆火車站下車地點對面人行天橋下)[1051](http://www.kl-bus.com.tw/content/routeContact.aspx?t=1&id=32) 基隆-[八斗子](http://www.kl-bus.com.tw/content/routeContact.aspx?t=1&id=32)-瑞芳、791 基隆([國家新城](http://www.kl-bus.com.tw/content/routeContact.aspx?t=1&id=33))-福隆(連結[至基隆客運網](http://www.kl-bus.com.tw/index.aspx)站下乘車資 訊)等 2 路客運路線於海大體育館站下車。
- (3)搭乘計程車:由基隆火車站至本校濱海校門口,路程約 5 公里(經祥豐街)或 5.3 公里(經中正路),依基隆市政府交通旅遊處公告之計程車費率[\(臺北市公](http://www.pto.gov.taipei/ct.asp?xItem=1065628&ctNode=12593&mp=117041) [共運輸處計程車費率說明\)](http://www.pto.gov.taipei/ct.asp?xItem=1065628&ctNode=12593&mp=117041)計算,車資約新臺幣 145~155 元之間(未考慮延滯計 時、夜間旅次及折扣優惠等條件)。

八、聯絡資訊:本校資訊工程學系系辦公室 楊安行政專員

電話:(02)2462-2192 分機 6611

E-mail: anneyang@email.ntou.edu.tw